## **Xpenology**

<https://xpenology.club/downloads/>

## **Referencias**

- <http://xpenology.me/>
- <https://xpenology.com/forum/topic/13061-tutorial-install-dsm-62-on-esxi-67/>
- [guía xpenology 6.2.1](https://www.kodimania.com/viewtopic.php?t=9256)
- <https://www.geeknetic.es/Guia/1336/Como-instalar-Synology-DSM-6-en-ESXi-65.html>
- <https://www.kodimania.com/viewtopic.php?t=9256>
- <https://www.geeknetic.es/Guia/1145/Transforma-tu-PC-en-un-NAS-Synology-con-XPenology.html>
- <https://foro.noticias3d.com/vbulletin/showthread.php?t=452597>
- <https://www.kodimania.com/viewtopic.php?f=21&t=10197>
- <https://www.geeknetic.es/Guia/1145/Transforma-tu-PC-en-un-NAS-Synology-con-XPenology.html>
- <https://aprendiendoavirtualizar.com/instalacion-xpenology-vmware-workstation/>
- [https://advanxer.com/blog/2018/12/install-xpenology-dsm-6-2-1-on-esxi-6-7-ready-made-ova-fil](https://advanxer.com/blog/2018/12/install-xpenology-dsm-6-2-1-on-esxi-6-7-ready-made-ova-file/) [e/](https://advanxer.com/blog/2018/12/install-xpenology-dsm-6-2-1-on-esxi-6-7-ready-made-ova-file/)
- <https://www.kodimania.com/viewtopic.php?t=10197>
- <https://www.kodimania.com/viewtopic.php?t=9256>

From: <https://intrusos.info/> - **LCWIKI**

Permanent link: **<https://intrusos.info/doku.php?id=hardware:nas:xpenology>**

Last update: **2023/01/18 14:36**

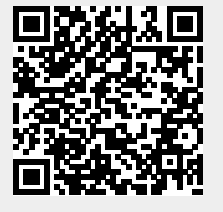